## **Gestor de Missões**

```
"Missão.mjrf"
 <MMAN="Manobra 1">
   <MAC="Acção_1" INIT="2">
      <MMAN="Manobra 2"><MAC="Recta">
         </MAC><TTRANS="Stop" JPM="Manobra 3">
      </MMAN><MMAN="Manobra 3"><MAC="Curva">
             <VAR>
               {N="r" TYPE="float" VAL="0"}
            </VAR></MAC><TTRANS="VirarDireita" JPM="Manobra 2">
         <TTRANS="VirarEsquerda" JPM="Manobra 4">
       </MMAN><MMAN="Manobra 4"><MAC="Acção_1">
            <LFILE="Obras.mjrf">
          </MAC>
          <TTRANS="VirarDireita" JPM="Manobra 2">
         <TTRANS="Stop" JPM="Manobra 3">
      </MMAN></MAC></MMAN>
<MMAN="ParaleloDuasAcções">
   <MAC="Acção_1" INIT="1">
       <MMAN="Manobra 8">
         <MAC="CaptarSinal">
         </MAC><TTRANS="Forte" JPM="Manobra 9"></MMAN><MMAN="Manobra 9">
          <MAC="Transmitir">
            <VAR>{N="canal" TYPE="int" VAL="5"}
            </VAR></MAC>
          <TTRANS="End" JPM="Manobra 8">
      </MMAN></MAC><MAC="RodarAntena"><VAR>{N="angx" TYPE="float" VAL="0"}
         {N="angy" TYPE="float" VAL="0"}
       </VAR> 
    </MAC><TTRANS="DelocarSinal">
    <TTRANS="PararRodar">
 </MMAN>"Obras.mjrf"
<MMAN="Manobra 5"><MAC="Linha"></MAC>
    <TTRANS="Meco" JPM="Manobra 6">
 </MMAN><MMAN="Manobra 6">
   <MAC="Túnel"><VAR>
         {N="c" TYPE="int" VAL="40"}
       </VAR>
    </MAC>
   <TTRANS="Stop" JPM="Manobra 5">
 </MMAN>Acção 2
```
José Eduardo Barbosa Leite Nunes nº1010615 Ricardo Filipe Pinto Moreira Guimarães nº1010896

**Cada missão será constituída por um conjunto de manobras, as quais poderão ter um diverso conjunto de acções, transições ou ocorrências, que o fará transitar para uma manobra** 

Manobra 1

Manobra 7

Lista de Transições

Acção

· Nome da Acção

- Apontador para Lista de Variáveis · Apontador para Função Cria - Apontador para Função Inicializa · Apontador para Função Controlo · Apontador para Função Termina

- Apontador para Função Destrói - Apontador para Lista de Manobras

· Estado

· Nome

· Estado

Apontador para Estrutura Manobras

· Apontador para Estrutura onde Parou

 $\Box$ 

Lista de Acções

 $\mathbf{H}$ 

Acção 1

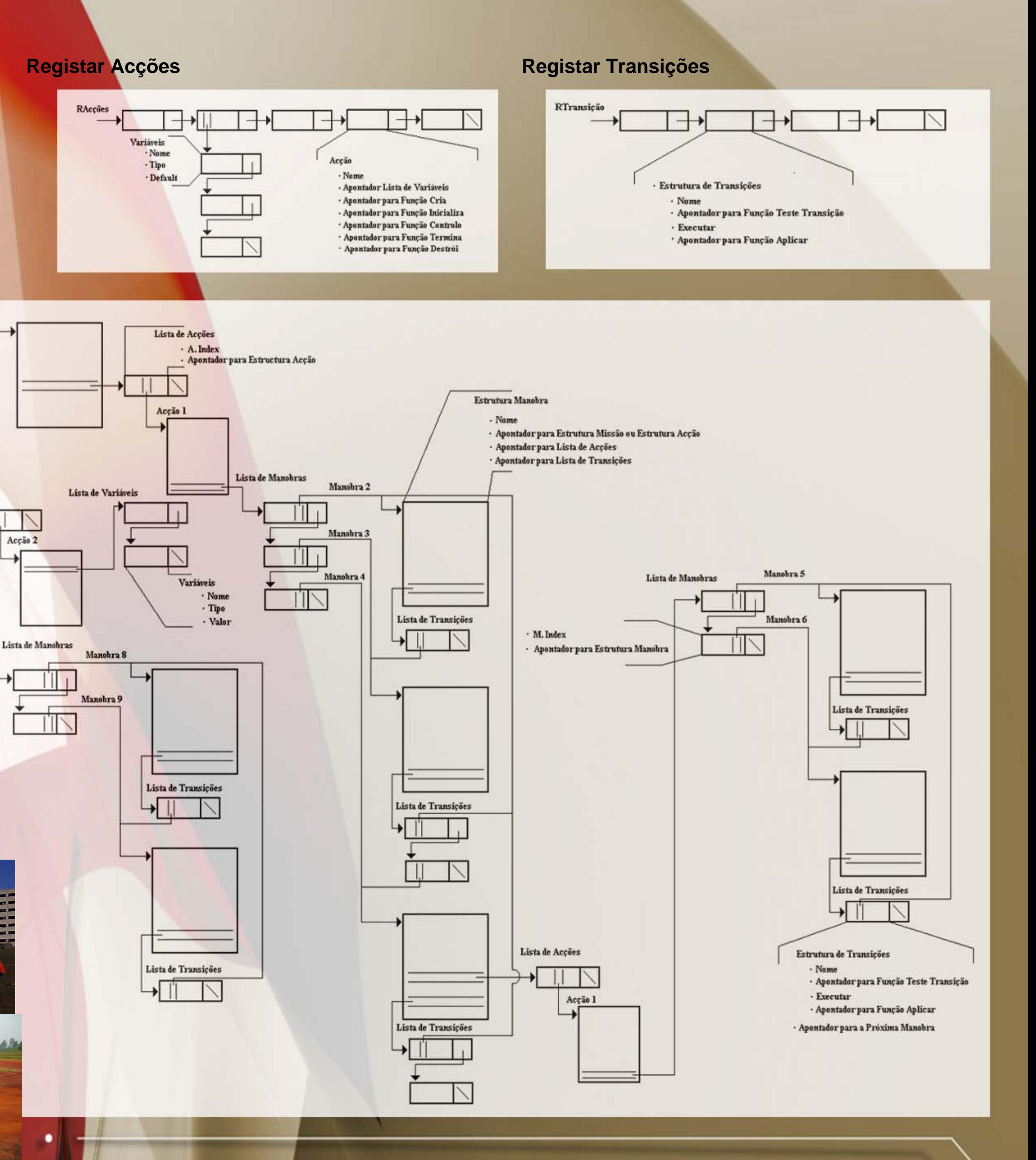

## **Ficheiros Contendo a Missão**

**Pretende-se desenvolver um sistema de controlo de missões para veículos autónomos, no qual será efectuado o execução das manobras a executar e o interface das mesmas com sistema de controlo e navegação do veículo.**

**A missão será tudo o que o veículo autómato irá realizar ou precisará de saber para completar a sua tarefa (os seus objectivos). A execução da missão vai exigir uma tarefa de pilotagem onde se articula as diferentes modalidades de funcionamento disponíveis para o mesmo.**